#### **Streaming Tv Widget [Win/Mac] [March-2022]**

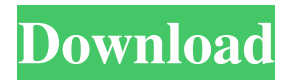

The unique features of this widget add a new dimension to the TV experience, by providing flexibility and portability. Internet Explorer widget gives you quick access to the most visited sites, so you can find what you are looking for quickly, without having to leave your desktop.Internet Explorer widget is designed for desktop Internet Explorer 6

and Internet Explorer 7. Features of the Internet Explorer 6, 7 and 8 Widget: All key functionality - 8 different pages where you can access your favorites and bookmarks, the ability to add a folder from the desktop to the widget, the ability to change the color scheme, the ability to change the number of items that are displayed at once, the ability to find the address of the site you are visiting from the internet

explorer, the ability to view the most recent page you visited, the ability to hide the site you are visiting from the internet explorer, the ability to display your favorites, the ability to open the most recently visited sites in a new tab in the internet explorer, the ability to prevent the change the title of the page you are visiting from the internet explorer, the ability to open the page you are visiting in a new tab in the

internet explorer, the ability to go back to the home page of the internet explorer, the ability to share favorites with friends, the ability to view your favorite sites in Internet Explorer, the ability to keep the top sites listed, and more. Channels and Favorites - The widget displays your favorite sites from the following list: \* The top sites that you visited most recently \* The top sites you favorited \* The top websites \* The top

websites that you have bookmarked \* The top sites you have recently viewed You can also access your favorite channels from the following list: \* The top TV channels that you watched most recently \* The top TV channels you favorited \* The top channels \* The top channels that you have bookmarked You can also view your top visited sites that are bookmarked. Internet Explorer Widget

Widget One now supports Internet Explorer 6 and Internet Explorer 7.Internet Explorer 6 and Internet Explorer 7 widget is a new feature of Widget One. More than 50 most popular TV channels from all around the world available in Widget One.The TV channels can be accessed through the following links: \* The most popular TV channel from a certain country \* The most popular TV

Get the most out of your Windows Media Player. KEYMACRO is an easy-touse macro recorder and automation software. Features: **P** Powerful keyword search for quickly and easily find out what you are looking for. **7** Automate and stream any Windows Media Player ? Control playback, stop, pause, and speed from outside Windows Media Player. **7** Record, replay, and edit any WMP events, including a new recorder, clamshell, and get keyboard control. **D** View detailed report of macros to record and replay. [2] Supports any WMP events such as play, pause, stop, fast forward, rewind, mute, volume up, volume down, mute, and volume. 2 Supports Windows Media Player 6.0, 7.0, 8.0, 9.0, and 10. **P** Support search, filter,

and organize Windows Media Player. **7** Support all themes (Windows Media Player 3, Windows Media Player 7, and Windows Media Player 8). **2** Support English and Chinese (Windows Media Player 3, Windows Media Player 7, and Windows Media Player 8). How to Use: 2 Activate first and install it and run it. ■ Start it and then select a WMP event (play, pause, stop, fast forward, rewind,

mute, volume up, volume down, mute, and volume) and click on "Start" button to open and test. 2 Open another WMP to do the same macro. About This Download: This download is 100% clean, safe and through the product's website "". How to Crack: **7** Install the cracked program and run it. 2 Go through the program's welcome wizard and click on "Skip" and "Next". **?** The program will

check for any trial version or it will activate for a full version after it finishes installing and installing the components needed. **7** The installer will start automatically.  $[$  Go through the wizard.  $\sqrt{2}$  The software will create a shortcut on your desktop.  $\boxed{?}$  Double-click the shortcut and use the EXE to start the software.  $\mathbb{R}$  The software will automatically detect the connection to the Internet, click on "Next", and

# then begin downloading the main component of 1d6a3396d6

Streaming Tv Widget - Tv streaming widget will give you some extra time while watching your favorite tv show. Features: A) Watch tv channels in a small window on the side panel or other area of your desktop. B) Watch all these channels in Windows Media Player. C) Choose from the list of over 50 channels. D) Click the play button to play and enjoy

tv. E) Speed it up or slow down the channel as you wish. F) Set the initial resolution for the channel using the bandwidth setting. G) If you want to open the player when the channel is playing, you can set the player open automatically. How to Use: 1) Login to your Yahoo! account. 2) Click the Live TV tab, which is located on the right side of the window. 3) Enter the code from the box or

download the widget. 4) Save it to your desktop and start watching tv channels. 5) The live tv widget will be installed on your computer, in your browser window. 6) Click the Start button on the upper left corner of the player window to start watching tv channels. Installation Web cam cube will allow you to share your webcam with your friends. Webcam cube is an app that allows you to share your

### webcam to your friends.

Take a look at the webcam cube application and you will see that it's already does what it is supposed to do. You will not have to use any link, sign up or any other stuff. When you will go on this app, you will see that your webcam is share on the list of your friends. So, you can share your webcam to your friends without being bothered or without being bother you by him. It's really very simple

and easy to use. Features: -It's a free webcam sharing application, which is safe and nice. -It's a free webcam sharing application, which is easy and simple. -It's a free webcam sharing application, which is useful and very useful. -It's a free webcam sharing application, which is safe and nice. -It's a free

**What's New In Streaming Tv Widget?**

## Streaming Tv Widget allow

you to view up to 50 tv channels straight from the comfort of your desktop. Sit back, relax, and enjoy these TV channels.All the channels are opened in Windows Media Player. Requirements: **T** Yahoo! Widget Engine **7** Windows Media Player Streaming Tv Widget Comment: Streaming Tv Widget is a easy to use application for Windows. All you have to do is to select the channels of the program you

want to watch and click on the start button. Multi-Channel Watch is an audio player with basic features like play, pause, skip, seek and volume control. It also has the ability to add or remove tracks from the playlist, adding them to the current song or playlist, pause the song, repeat the song or playlist or skip to the next song or playlist. Multi-Channel Watch lets you play any of the audio files stored

on your computer. It can even play in the background with no delay. You can also create custom playlists, as well as subscribe to RSS or other feeds. You can edit the information about your playlists, such as title, artist, album and year. Multi-Channel Watch lets you play any of the audio files stored on your computer. It can even play in the background with no delay. You can also create custom playlists, as

well as subscribe to RSS or other feeds. You can edit the information about your playlists, such as title, artist, album and year. Popular Downloads Multi-Channel Watch is a audio player with basic features like play, pause, skip, seek and volume control. It also has the ability to add or remove tracks from the playlist, adding them to the current song or playlist, pause the song, repeat the song or playlist or skip to the

next song or playlist. Multi-Channel Watch lets you play any of the audio files stored on your computer. It can even play in the background with no delay. You can also create custom playlists, as well as subscribe to RSS or other feeds. You can edit the information about your playlists, such as title, artist, album and year. Popular Downloads You can even customize your playlist to match the mood. Using this

tool you can create your own playlists, you can even add them to your custom playlist. You can also add playlists from other users. You can even customize your playlist to match the mood. Using this tool you can create your own playlists, you can even add them to your custom playlist. You can also add playlists from other users. We also recommend: Multi-Channel Watch is an audio player with basic features

like play, pause, skip, seek and volume control. It also has the ability to add or remove tracks from

Minimum: OS: Windows 7, Windows 8, Windows 10 Processor: AMD Athlon 64 3500+ Dual-Core CPU or Intel i3 1.2GHz or better Memory: 2 GB RAM Graphics: NVIDIA GeForce GTX 1060 / AMD Radeon R9 390 or better DirectX: Version 11 Storage: 5 GB available space Additional: DVD/Blu-ray Disc drive or USB drive for installation

# Additional controllers may be required Recommended: OS: Windows 7, Windows 8,

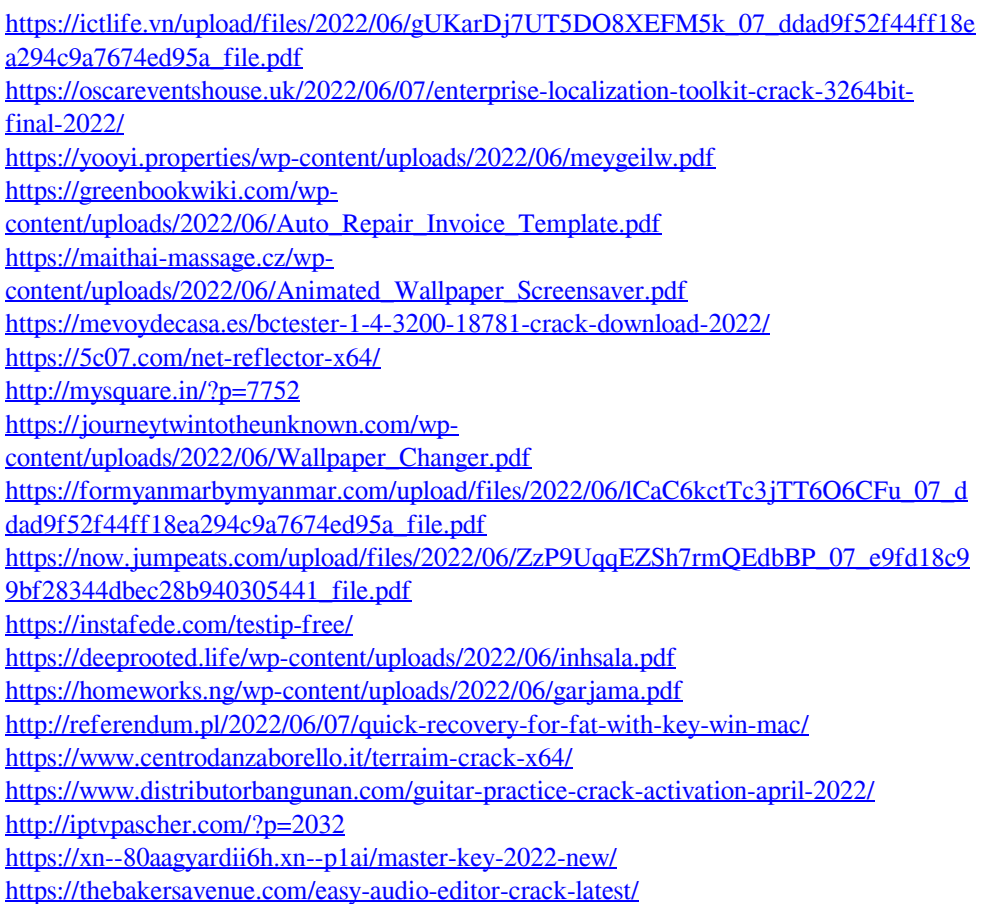